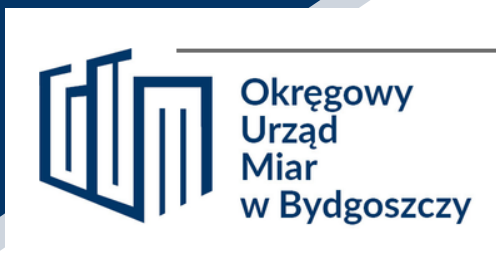

# **OKRĘGOWY URZĄD MIAR W BYDGOSZCZY**

## **Wniosek o zapewnienie dostępności cyfrowej**

### **Instrukcja wypełniania**

- Wypełnij komputerowo lub w sposób czytelny 1.
- 2. Pola wyboru zaznacz X
- Wypełnij wszystkie pola 3.

**Podmiot objęty wnioskiem**

Wpisz dane w polach poniżej.

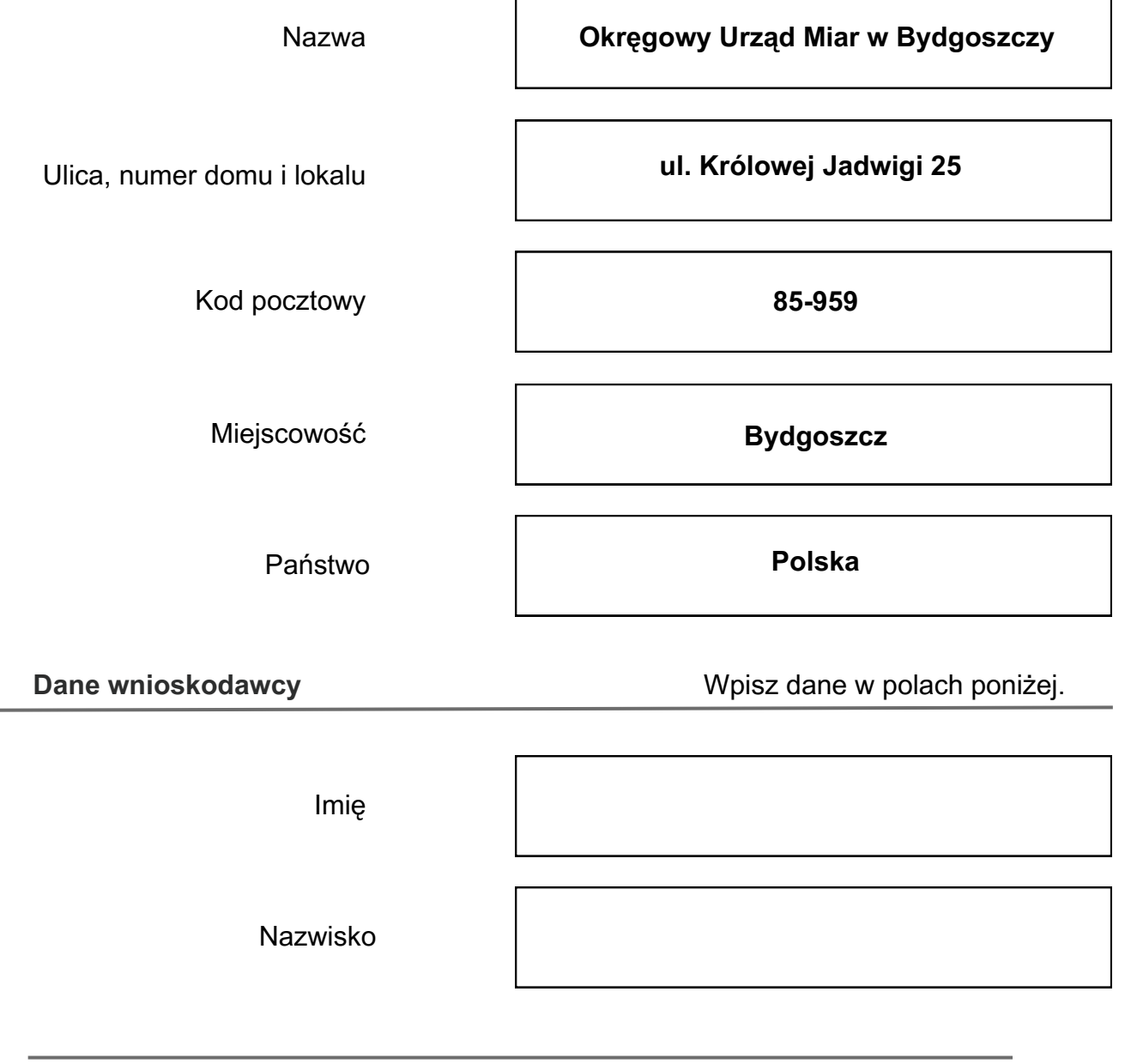

 $\mathsf{r}$ 

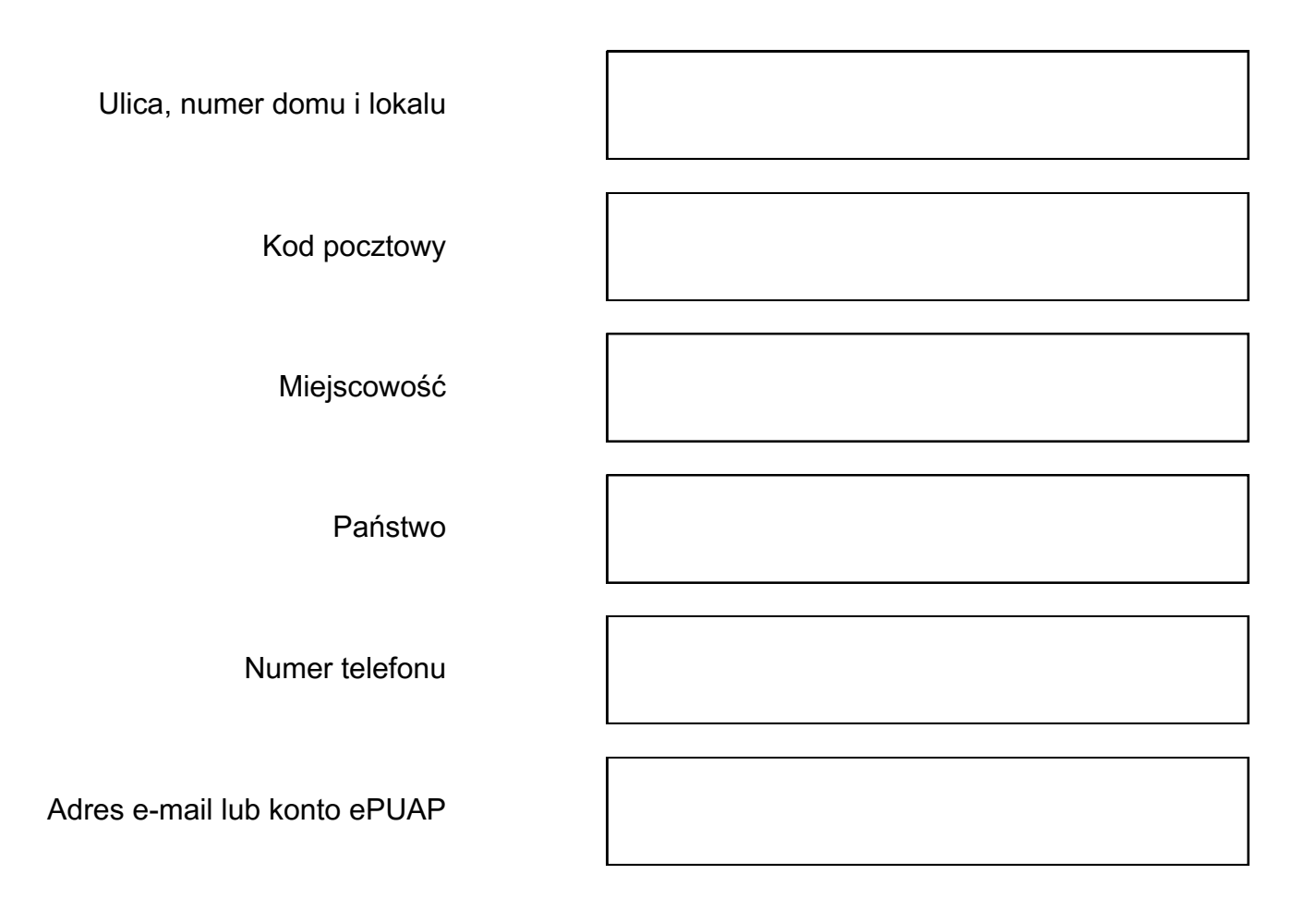

#### **Zakres wniosku**

#### **1.Jako barierę w dostępności wskazuję:**

Napisz, dlaczego jest Ci trudno skorzystać z podmiotu publicznego. Możesz wskazać kilka barier.

#### **2. Proszę o zapewnienie dostępności poprzez:**

Wypełnij jeżeli chcesz, żeby podmiot publiczny zapewnił dostępność w określony sposób.

#### **Sposób kontaktu**

Wybierz sposób kontaktu.

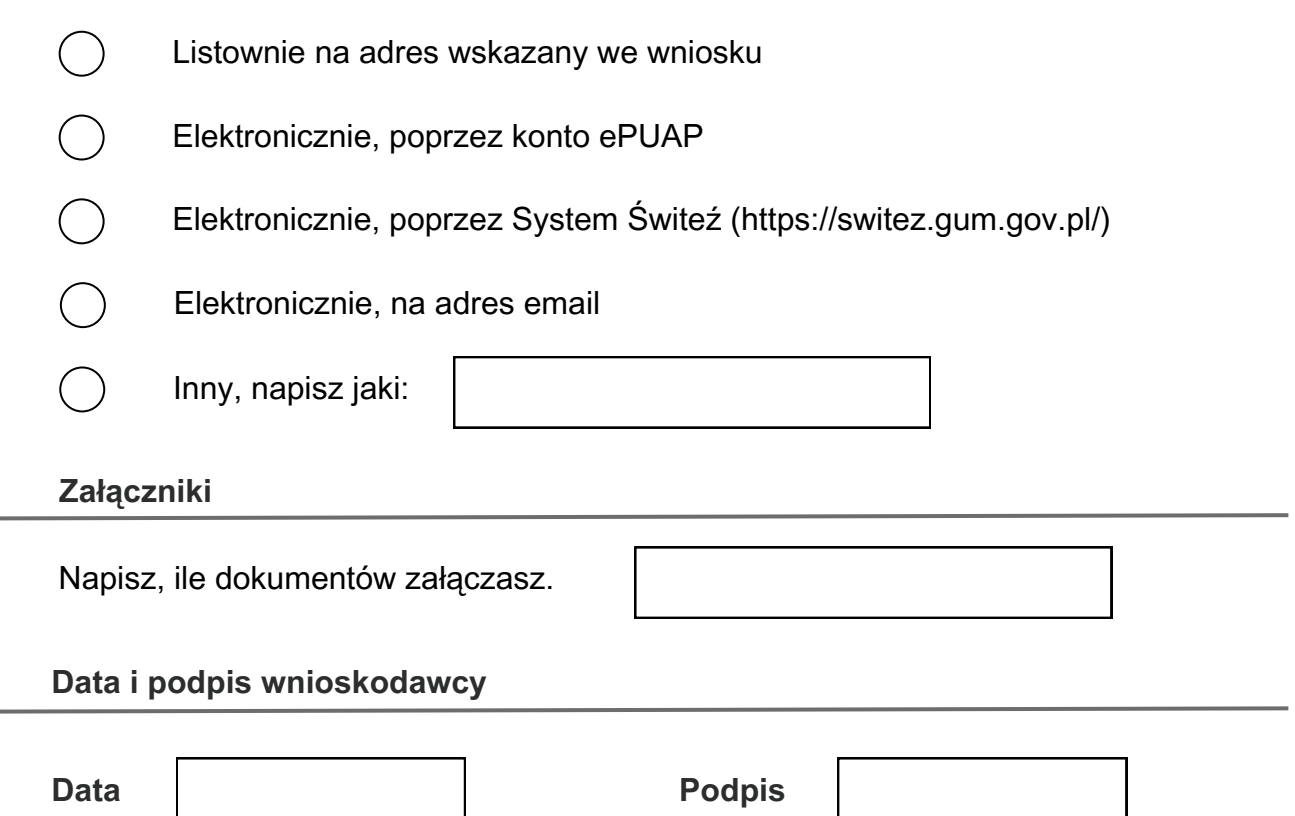

#### **Informacja o przetwarzaniu danych osobowych**

Administratorem Pani/Pana danych osobowych jest Dyrektor Okręgowego Urzędu Miar w Bydgoszczy z siedzibą przy ul. Królowej Jadwigi 25, zwany dalej Administratorem, który prowadzi operacje przetwarzania Pani/Pana danych osobowych. Inspektorem Ochrony Danych w Okręgowym Urzędzie Miar w Bydgoszczy jest Bartosz Dudziak (kontakt telefoniczny 52 322 06 06). Pani/Pana dane osobowe przetwarzane będą w celu: realizacji ustawowych zadań urzędu, zawarcia i wykonania umowy, udzielenia odpowiedzi na wniesione zapytanie. Szczegółowe informacje o przetwarzaniu danych osobowych dostępne są pod adresem: [https://bydgoszcz.gum.gov.pl/umb/urzad/rodo/2463,Klauzula](https://bydgoszcz.gum.gov.pl/umb/urzad/rodo/2463,Klauzula-informacyjna.html)informacyjna.html